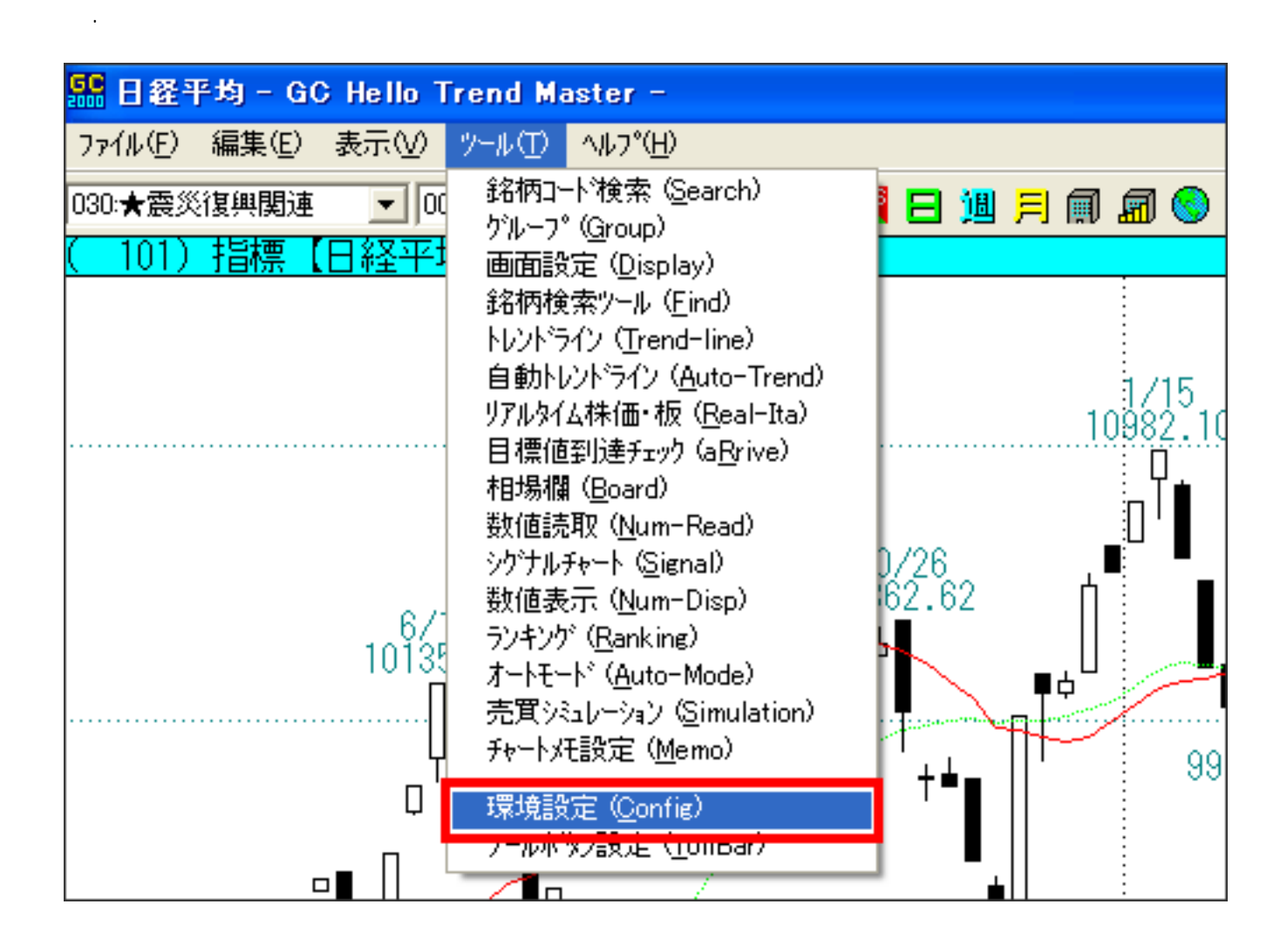

2.表示された画面で、「背景を白地である」とキュックをつけます。<br>2.表示された画面で、「背景を白地である」にキュックをつけます。

 $\mathcal{L}=\{x\in\mathcal{L}^{\infty},\;x\in\mathcal{L}^{\infty}\}$ 

 $($ 

## 環境設定

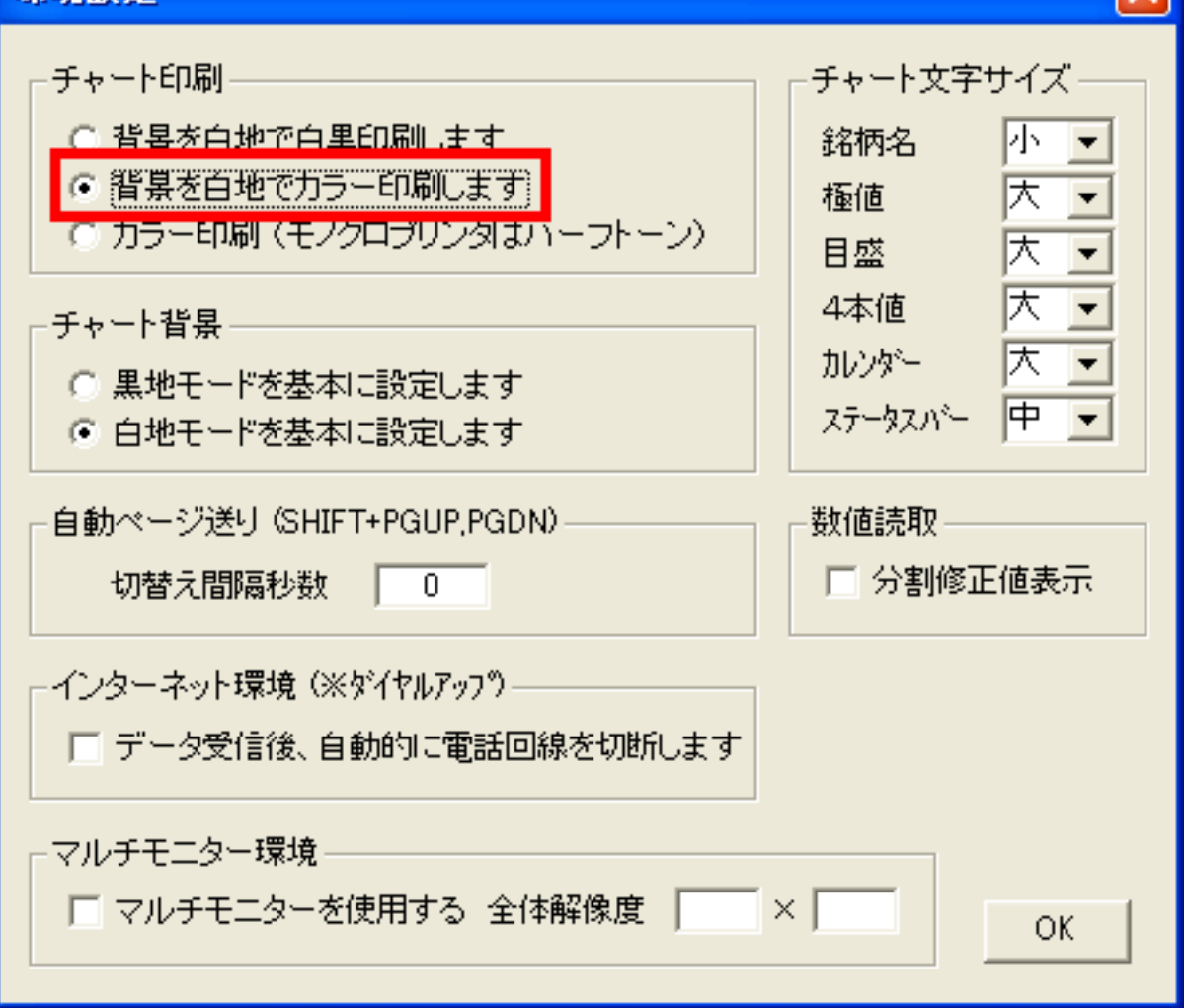

 $\mathcal{L}=\{x\in\mathcal{L}^{\infty},\;x\in\mathcal{L}^{\infty}\}$ 

 $\overline{\mathbf{\Omega}}$ 

 $3.5\%$  OK

ID: #1022  $: 2011 - 06 - 1415 = 19$